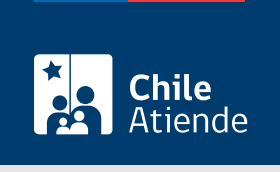

Información proporcionada por Subsecretaría de Transportes

# Otras cancelaciones temporales de un vehículo inscrito en el Registro Nacional de Servicios de Transporte de Pasajeros (RNSTP)

Última actualización: 27 diciembre, 2022

## Descripción

Permite a los operadores solicitar la cancelación temporal de un vehículo inscrito en el Registro Nacional de Servicios de Transporte de Pasajeros (RNSTP) a cargo de la Subsecretaría de Transportes.

El trámite está disponible durante todo el año en el sitio web de Subtrans , además de la oficina y correo electrónico de la Secretaría Regional Ministerial (SEREMI) de Transportes y Telecomunicaciones en la que se encuentra inscrito el servicio.

## ¿A quién está dirigido?

Operadores de servicios interesados en la cancelación temporal de un vehículo inscrito en el Registro Nacional de Servicios de Transporte de Pasajeros (RNSTP).

¿Qué necesito para hacer el trámite?

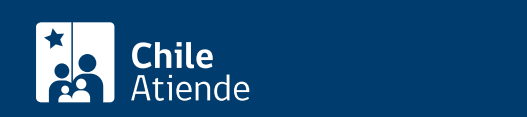

- Si realiza el trámite en línea, la persona natural o jurídica (por medio de su representante legal) debe tener [ClaveÚnica.](/var/www/chileatiende/public/fichas/11331-obtener-la-clave-unica)
- [Formulario Nº 1](http://www.usuarios.subtrans.gob.cl/formularios.html), firmado por el o la responsable del servicio por registrar. Es necesario individualizar el vehículo e indicar que se trata de la primera inscripción en el Registro Nacional de Servicios de Transporte de Pasajeros (RNSTP).
- Si es una persona natural :
	- Cédula de identidad vigente y fotocopia por ambos lados.
	- Si actúa a través de un mandatario o mandataria: escritura pública del mandato o del poder notarial (incluyendo la copia autorizada), y cédula de identidad del mandatario o mandataria.
- Si es una persona jurídica del tipo "Sociedad de Responsabilidad Limitada" o "Empresa Individual de Responsabilidad Limitada (EIRL)" :
	- Certificado de vigencia de la sociedad.
	- Certificado de vigencia y cédula de identidad de los y/o las representantes legales.
	- Si actúa a través de un mandatario o mandataria: escritura pública del mandato y/o copia autorizada, inscripción del mandato en el Registro de Comercio (incluyendo la copia autorizada), poder notarial y cédula de identidad del mandatario o mandataria.
- Si es una persona jurídica del tipo Sociedad Anónima :
	- Certificado de vigencia de la sociedad.
	- Certificado de vigencia y cédula de identidad de los y/o las representantes legales.
	- Si actúa a través de un mandatario o mandataria: escritura pública del mandato y/o copia autorizada, poder notarial y cédula de identidad del mandatario o mandataria.
- $\bullet$  Si es una persona jurídica acogida a la Ley  $N^{\circ}$  20.659, que simplifica el régimen de constitución, modificación y disolución de las sociedades comerciales :
	- o Certificado de vigencia.
	- Certificado de estatuto actualizado.
	- Certificado de anotaciones de la correspondiente persona jurídica, otorgado según el [artículo](https://www.bcn.cl/leychile/navegar?idNorma=1049693) [29 del Decreto Supremo \(DS\) Nº 45, de 2013, del Ministerio de Economía, Fomento y Turismo.](https://www.bcn.cl/leychile/navegar?idNorma=1049693)

Importante : los documentos no deben haber sido emitidos con más de un mes de anterioridad a su presentación.

Antecedentes de los vehículos :

- El nuevo propietario o propietaria no tiene relación con el o la responsable del servicio de origen : quien puede firmar la solicitud es el nuevo propietario o propietaria, y debe entregar el documento que acredite la transferencia de dominio del vehículo, ya que el título que permitía destinar el vehículo al servicio perdió su vigencia al transferirlo.
- Taxis que ingresaron por concurso ( [Ley Nº 20.474](https://www.bcn.cl/leychile/navegar?idNorma=1019313) o [Ley Nº 20.867](https://www.bcn.cl/leychile/navegar?idNorma=1083022)): deben cumplir con las condiciones establecidas en los respectivos concursos regionales respecto a la posibilidad del traslado del servicio dentro de la misma región.
- Vehículos de transporte público : si bien no existen restricciones para el traslado del servicio dentro de la misma región, cuando los vehículos correspondan a un servicio subsidiado o bajo el marco de condiciones de operación, debe entregar los documentos asociados.
- Servicios de locomoción colectiva : debe verificarse que la cancelación de los vehículos no afecte el cumplimiento de la frecuencias comprometidas de los servicios ni las flotas mínimas.

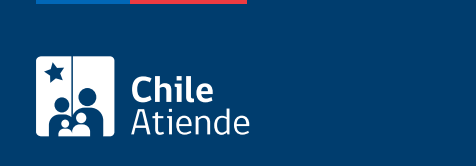

\$400 por cada certificado de cancelación.

### ¿Qué vigencia tiene?

Por el período que se indica en cada certificado, el que está determinado por la normativa vigente o por resoluciones regionales, según corresponda.

#### ¿Cómo y dónde hago el trámite?

En línea:

- 1. Reúna los antecedentes requeridos.
- 2. Haga clic en "Solicitar cancelación".
- 3. Una vez en el sitio web de la Subsecretaría de Transportes, ingrese su RUN y escriba su ClaveÚnica, y haga clic en "Continuar". Si no la tiene, [solicítela.](/var/www/chileatiende/public/fichas/11331-obtener-la-clave-unica)
- 4. Complete el formulario, indicando la o las placas patentes del o los vehículos, y haga clic en "Siguiente".
- 5. Valide los datos y antecedentes ingresados.
- 6. Pague el valor del certificado, y haga clic en "Enviar".
- 7. Como resultado del trámite, habrá solicitado la cancelación. Una vez aprobada, obtendrá el certificado de cancelación del o los vehículos correspondientes en un plazo máximo de 20 días hábiles.

#### En oficina:

- 1. Reúna los antecedentes requeridos.
- 2. Diríjase a la [Secretaría Regional Ministerial de Transportes y Telecomunicaciones](http://www.subtrans.gob.cl/) de la región donde se encuentra inscrito el servicio.
- 3. Explique el motivo de su visita: solicitar la cancelación temporal de un vehículo inscrito en el Registro Nacional de Servicios de Transporte de Pasajeros (RNSTP).
- 4. Entregue los antecedentes requeridos.
- 5. Como resultado del trámite, habrá solicitado la cancelación. Una vez aprobada, obtendrá el certificado de cancelación del o los vehículos correspondientes en un plazo máximo de 20 días hábiles.

#### Correo:

- 1. Reúna los antecedentes requeridos.
- 2. Envíelos al [correo electrónico disponible según la región donde se encuentra inscrito el servicio](https://www.subtrans.gob.cl/atencion-emergencia-sanitaria/).
- 3. Como resultado del trámite, habrá solicitado la cancelación. Una vez aprobado, obtendrá el certificado de cancelación del o los vehículos correspondientes en un plazo máximo de 20 días hábiles.

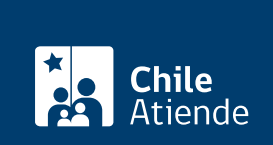

[https://www.chileatiende.gob.cl/fichas/3880-otras-cancelaciones-temporales-de-un-vehiculo-inscrito-en-el](https://www.chileatiende.gob.cl/fichas/3880-otras-cancelaciones-temporales-de-un-vehiculo-inscrito-en-el-registro-nacional-de-servicios-de-transporte-de-pasajeros-rnstp)[registro-nacional-de-servicios-de-transporte-de-pasajeros-rnstp](https://www.chileatiende.gob.cl/fichas/3880-otras-cancelaciones-temporales-de-un-vehiculo-inscrito-en-el-registro-nacional-de-servicios-de-transporte-de-pasajeros-rnstp)